#### МИНИCTEPCTBO НАУКИ И ВЫСШЕГО ОБРАЗОВАНИЯ РОССИЙСКОЙ ФЕДЕРАЦИИ Федеральное государственное автономное образовательное учреждение высшего образования «СЕВЕРО-КАВКАЗСКИЙ ФЕДЕРАЛЬНЫЙ УНИВЕРСИТЕТ» Институт сервиса, туризма и дизайна (филиал) СКФУ в г. Пятигорске

**УТВЕРЖДАЮ**

Зав. кафедрой СУиИТ \_\_\_\_\_\_\_\_\_\_\_\_\_ И.М.Першин «\_\_» \_\_\_\_\_\_\_\_\_\_\_\_\_\_ 202\_ г.

# **ФОНД ОЦЕНОЧНЫХ СРЕДСТВ**

для проведения текущей и промежуточной аттестации

#### По дисциплине **Б1.О.03 ИНСТРУМЕНТАЛЬНЫЕ СРЕДСТВА В ИНЖЕНЕРНЫХ РАСЧЕТАХ**

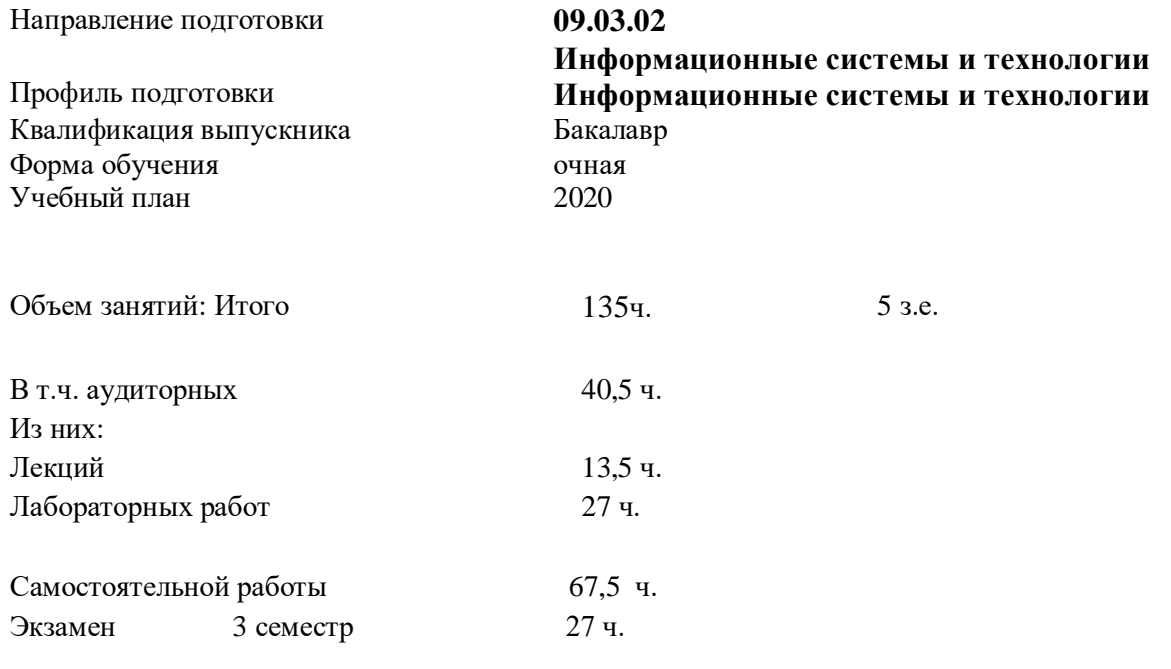

Дата разработки:

#### Предисловие

Назначение: для проверки знаний, умений и навыков текущего и промежуточного 1. контроля.

 $2.$ Фонд оценочных средств текущего контроля и промежуточной аттестации составлен на основе рабочей программы дисциплины в соответствии с образовательной программой по направлению подготовки 09.03.02 Информационные системы и технологии, утвержденной на заседании учебно-методического совета ФГАОУ ВО «СКФУ», протокол 

Разработчик \_\_\_\_\_\_\_\_\_\_\_\_\_\_\_\_\_\_\_\_\_\_\_\_\_\_\_\_\_\_\_ Мартиросян К.В., доцент кафедры 3. СУиИТ

 $\overline{4}$ . ФОС рассмотрен и утвержден на заседании кафедры систем управления и информационных технологий, протокол № от « » 2020 г.

 $5<sub>1</sub>$ ФОС согласован с выпускающей кафедрой кафедры систем управления и информационных технологий, протокол №\_\_ от « » \_\_\_\_\_\_\_\_\_\_\_\_\_ 2020 г.

6. Проведена экспертиза ФОС. Члены экспертной группы, проводившие внутреннюю экспертизу:

**Антонов В.Ф.** Сорокин И.Д.

Экспертное заключение: данные оценочные средства соответствуют требованиям федерального государственного образовательного стандарта высшего образования, рекомендуются для использования в учебном процессе.

7. Срок действия ФОС один год.

## Паспорт фонда оценочных средств для проведения текущего контроля и

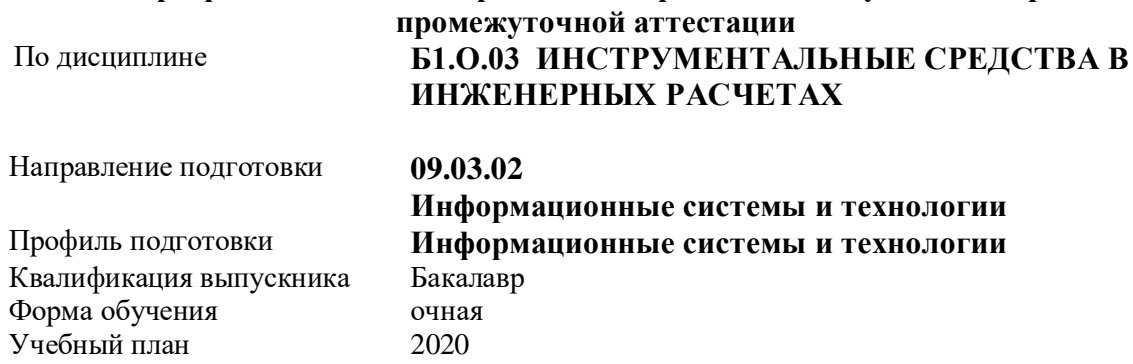

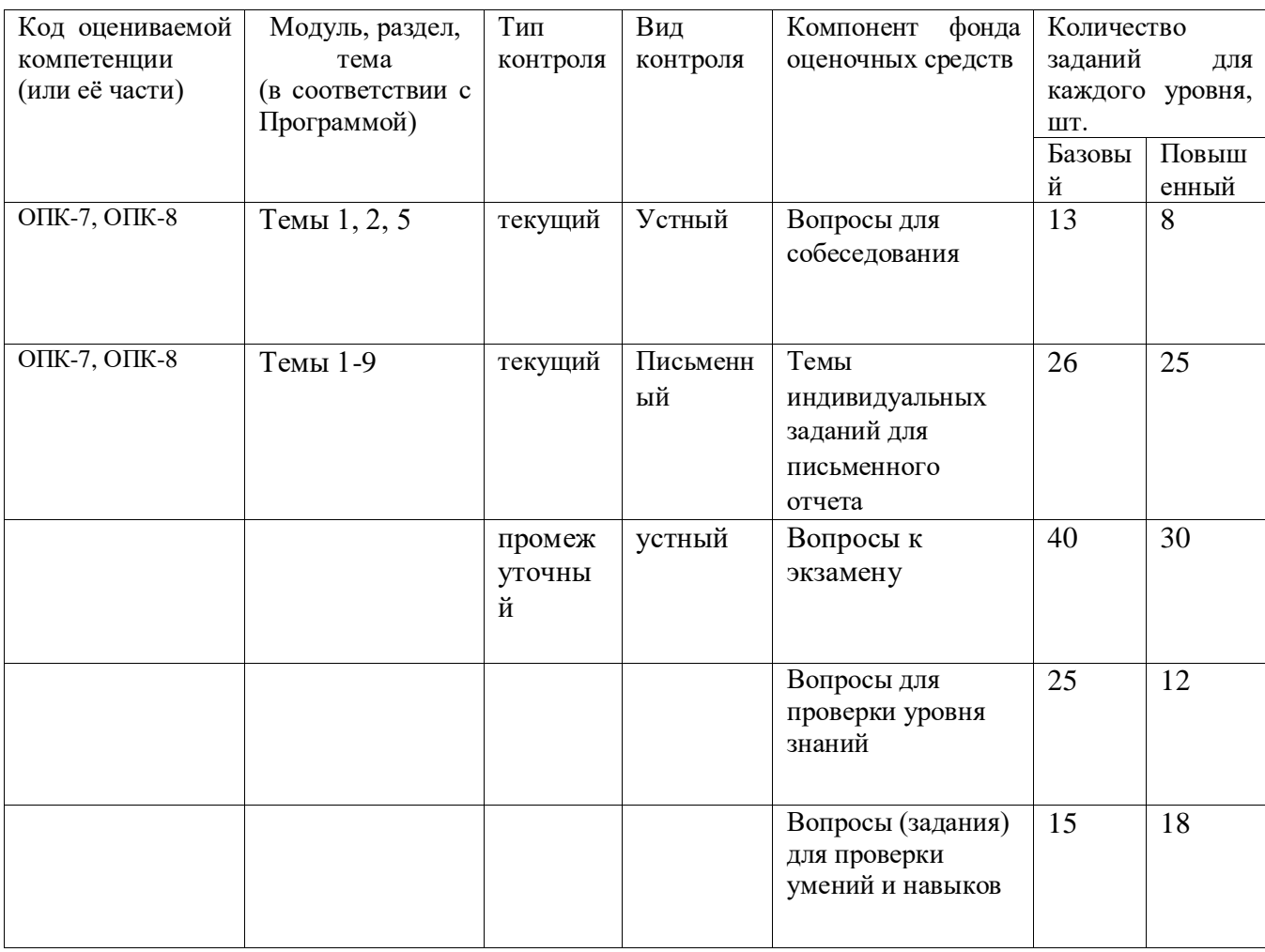

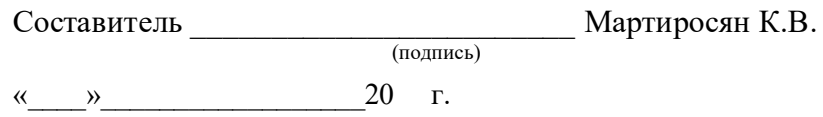

МИНИCTEPCTBO НАУКИ И ВЫСШЕГО ОБРАЗОВАНИЯ РОССИЙСКОЙ ФЕДЕРАЦИИ Федеральное государственное автономное образовательное учреждение высшего образования «СЕВЕРО-КАВКАЗСКИЙ ФЕДЕРАЛЬНЫЙ УНИВЕРСИТЕТ»

Институт сервиса, туризма и дизайна (филиал) СКФУ в г. Пятигорске

**УТВЕРЖДАЮ** Зав. кафедрой СУиИТ \_\_\_\_\_\_\_\_\_\_\_\_\_ И.М.Першин  $\ll$  »  $\qquad \qquad -202$  г.

### **Вопросы для собеседования по дисциплине ИНСТРУМЕНТАЛЬНЫЕ СРЕДСТВА В ИНЖЕНЕРНЫХ РАСЧЕТАХ**

#### **Базовый уровень:**

Тема 1. Системы автоматизации инженерных расчетов

1. MathSoft.

- 2. Системы MathCad, S-Plus, Axum.
- 3. Программные продукты компании MathWorks, Ink. MATLAB.
- 4. Simulink. StatSoft.
- 5. Системы STATISTICA.

Тема 2. Интерактивные инструментальные средства в инженерных расчетах

- 1. Пакеты для численных расчетов. Scilab. Octave. QtOctave. FreeMat.
- 2. Пакеты для символьных вычислений. Naxima. Axiom.
- 3. Интерактивные инструментальные средства в инженерных расчетах.
- 4. Возможности интерактивных систем в инженерных расчетах.
- 5. Интерактивное применение элементов MathCad для решения инженерных задач.

Тема 5. Компьютерное моделирование физических процессов. Обработка массивов.

- Решение дифференциальных уравнений
- 1. Комплексное моделирование.
- 2. Графические, аналитические, численные, вычислительные методы решения задач моделирования.
- 3. Постановка задачи моделирования.
- 4. Концептуальная формулировка задачи моделирования.
- 5. Построение математической модели объекта. Выбор метода решения.

#### **Повышенный уровень:**

Тема 1. Системы автоматизации инженерных расчетов

- 1. Waterloo Maple.
- 2. Система Maple.
- 3. UniCalc.
- 4. Simulink. StatSoft.
- 5. Системы STATISTICA.

Тема 2. Интерактивные инструментальные средства в инженерных расчетах

- 1. Пакеты для решения уравнений в частных производных.
- 2. OpenFEM. Impact. SALOME. OpenFOAM. Elmer.
- 3. Возможности интерактивных систем в инженерных расчетах.
- 4. Интерактивное применение элементов MatLab
- 5. Система СПРУТ. Архитектура комплекса СПРУТ

Тема 5. Компьютерное моделирование физических процессов. Обработка массивов. Решение дифференциальных уравнений

- 1. Программная реализация модели на ЭВМ.
- 2. Обработка массивов в Mathcad.
- 3. Функции Mathcad для решения систем ОДУ.
- 4. Реализация численных методов моделирования.
- 5. Проверка адекватности модели. Анализ результатов моделирования.

#### 1. Критерии оценивания компетенций

Оценка «отлично» выставляется студенту, если теоретическое содержание курса освоено полностью, без пробелов; студент исчерпывающе, последовательно, четко и логически стройно излагает материал; свободно справляется с задачами, вопросами и другими видами применения знаний; использует в ответе дополнительный материал; все предусмотренные программой задания выполнены, качество их выполнения оценено числом баллов, близким к максимальному; студент анализирует полученные результаты, проявляет самостоятельность при выполнении заданий.

Оценка «хорошо» выставляется студенту, если теоретическое содержание курса освоено полностью, необходимые практические компетенции в основном сформированы, все предусмотренные программой обучения учебные задания выполнены, качество их выполнения достаточно высокое. Студент твердо знает материал, грамотно и по существу излагает его, не допуская существенных неточностей в ответе на вопрос.

Оценка «удовлетворительно» выставляется студенту, если теоретическое содержание курса освоено частично, но пробелы не носят существенного характера, большинство предусмотренных программой заданий выполнено, но в них имеются ошибки. При ответе на поставленный вопрос студент допускает неточности, недостаточно правильные формулировки, наблюдаются нарушения логической последовательности в изложении программного материала.

Оценка «неудовлетворительно» выставляется студенту, если он не знает значительной части программного материала, допускает существенные ошибки, неуверенно, с большими затруднениями выполняет практические работы, необходимые практические компетенции не сформированы, большинство предусмотренных программой обучения учебных заданий не выполнено, качество их выполнения оценено числом баллов, близким к минимальному.

#### 2. Описание шкалы опенивания

Максимально возможный балл за весь текущий контроль устанавливается равным 55. Текущее контрольное мероприятие считается сданным, если студент получил за него не менее 60% от установленного для этого контроля максимального балла. Рейтинговый балл, выставляемый студенту за текущее контрольное мероприятие, сданное студентом в установленные графиком контрольных мероприятий сроки, определяется следующим образом:

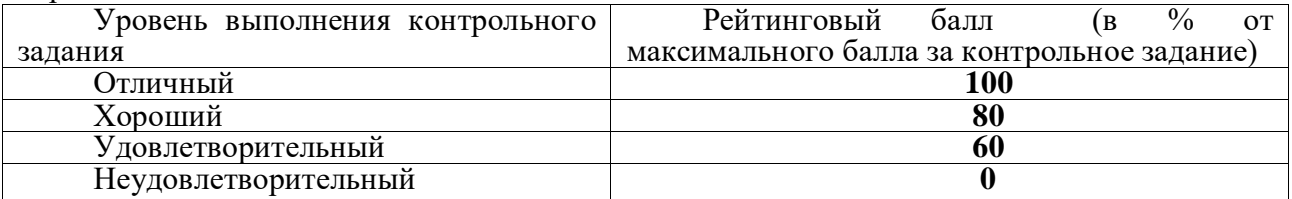

3. Методические материалы, определяющие процедуры оценивания знаний, умений, навыков и (или) опыта деятельности, характеризующих этапы формирования компетенций

Процедура проведения данного оценочного мероприятия включает в себя собеседование по теме. Предлагаемые студенту задания позволяют проверить компетенции ОПК-7, ОПК-8.

Принципиальные отличия заданий базового уровня от повышенного заключаются в том,

что задания базового уровня предполагают наличие знаний и умений в области данных компетенций, в то время, как задания повышенного уровня предназначены для демонстрации полного и всеобъемлющего владения знаниями и навыками в области данных компетенций.

Для подготовки к данному оценочному мероприятию необходимо 30 минут.

При подготовке к ответу студенту предоставляется право пользования справочными таблицами. При проверке задания оцениваются: последовательность и рациональность выполнения; точность формулировок; знания технологий, использованные при подготовке ответа.

Составитель \_\_\_\_\_\_\_\_\_\_\_\_\_\_\_\_\_\_\_\_\_\_\_\_ Мартиросян К.В.

 (подпись) «\_\_\_\_»\_\_\_\_\_\_\_\_\_\_\_\_\_\_\_\_\_\_20 г.

#### МИНИCTEPCTBO НАУКИ И ВЫСШЕГО ОБРАЗОВАНИЯ РОССИЙСКОЙ ФЕДЕРАЦИИ Федеральное государственное автономное образовательное учреждение высшего образования «СЕВЕРО-КАВКАЗСКИЙ ФЕДЕРАЛЬНЫЙ УНИВЕРСИТЕТ»

Институт сервиса, туризма и дизайна (филиал) СКФУ в г. Пятигорске

**УТВЕРЖДАЮ** Зав. кафедрой СУиИТ  $\_$  И.М.Першин  $-202$  г.

#### **Темы индивидуальных заданий для письменного отчета по дисциплине «ИНСТРУМЕНТАЛЬНЫЕ СРЕДСТВА В ИНЖЕНЕРНЫХ РАСЧЕТАХ»**

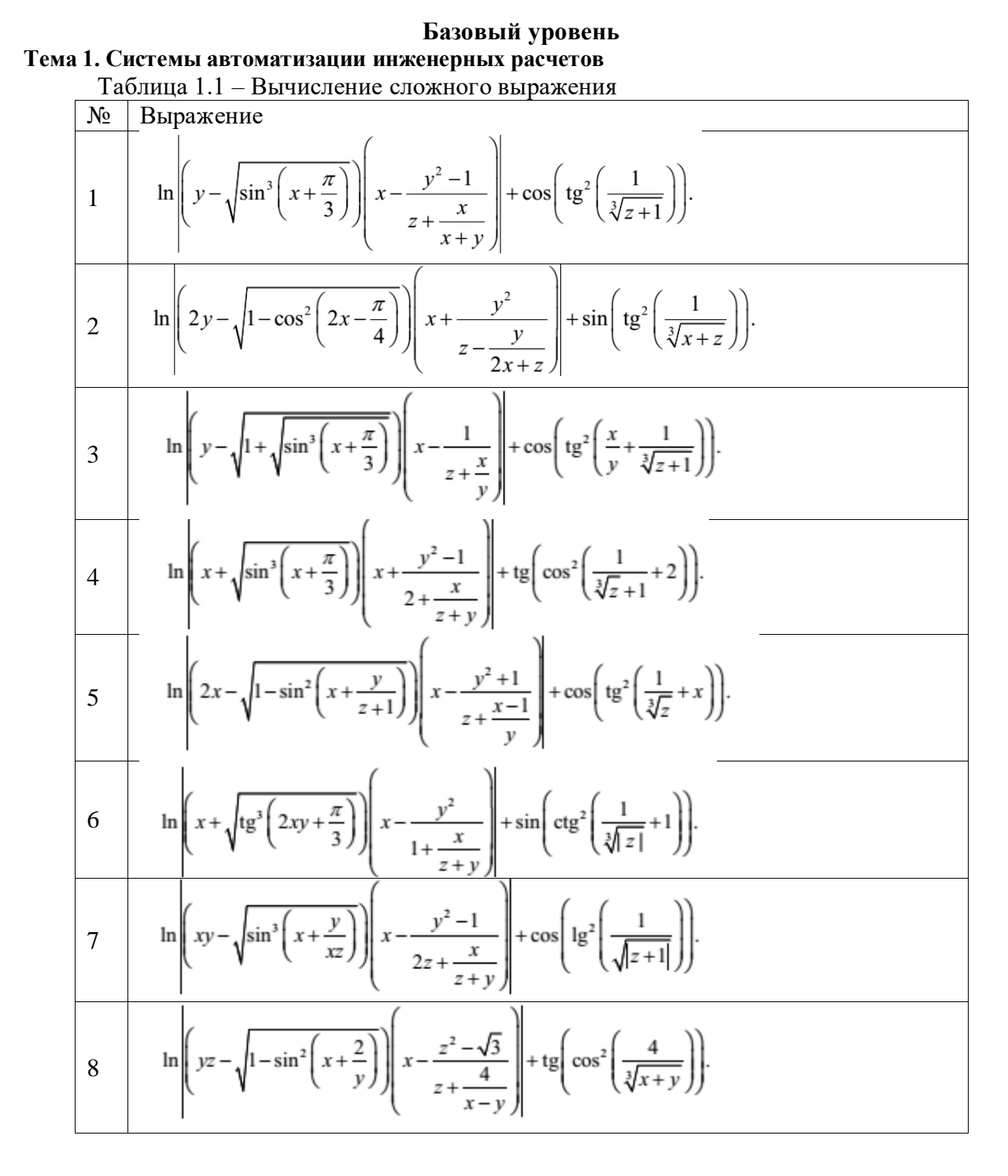

9 
$$
\ln \left(2x - \sqrt{\sin^3\left(y + \frac{\pi}{3}\right)}\right) \left(x - \frac{y^2 + 1}{\frac{z+1}{xy} - 1}\right) + \sin\left(\arctg^2\left(\frac{1}{\sqrt[3]{z} + 2}\right)\right).
$$
  
10  $\ln \left(xy - \sqrt{\sin^3\left(\frac{x+y}{z^2}\right)}\right) \left(\frac{y^2 - 1}{z + \frac{3}{x+y}} - 4\right) + \cos\left(\sin^2\left(\frac{1}{\sqrt[3]{z} + \frac{1}{x}}\right)\right).$ 

**Тема 2.** Интерактивные инструментальные средства в инженерных расчетах Таблица 1.2 – Вычисление функции для заданных значений аргумента

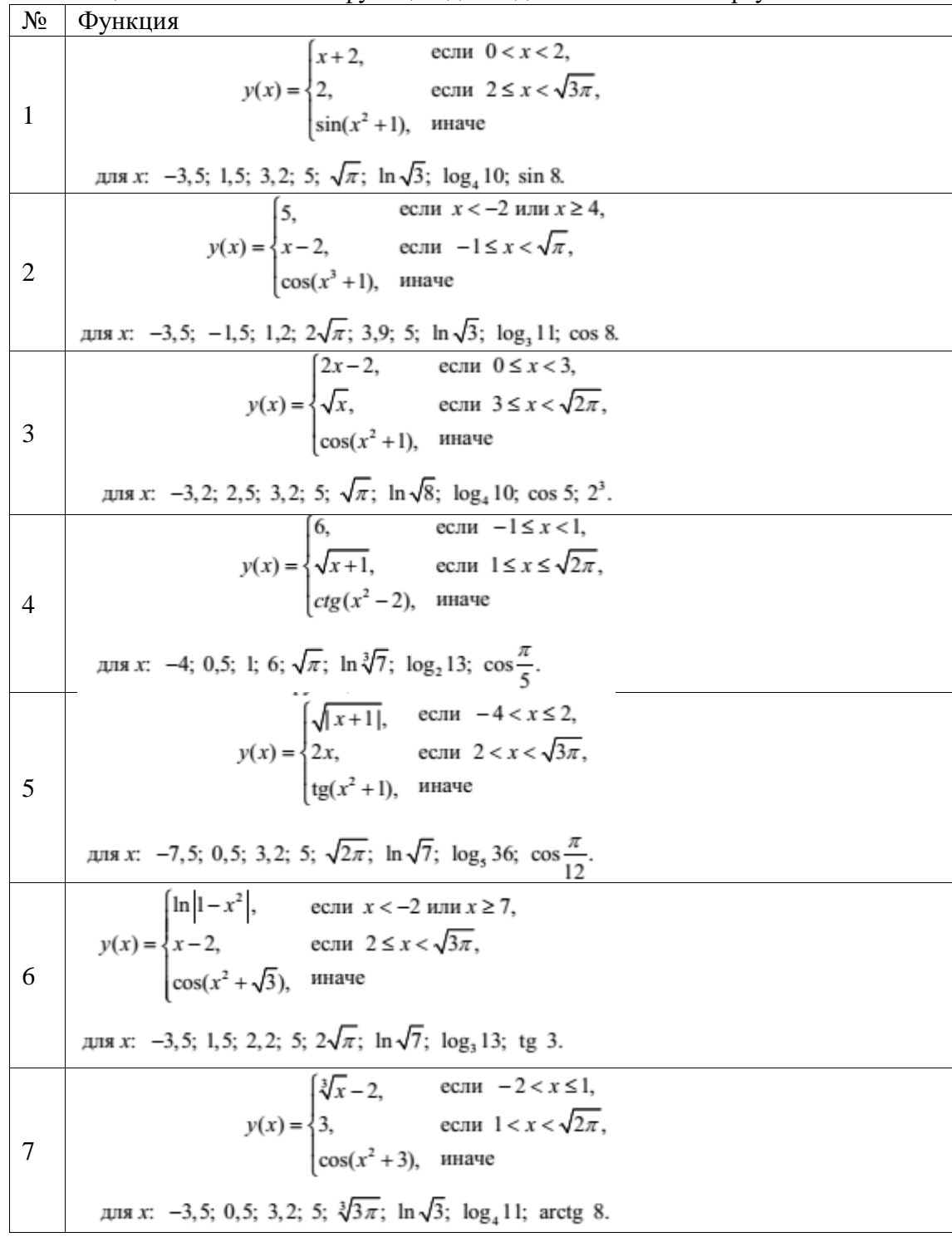

8  
\n8  
\n8  
\n
$$
y(x) =\begin{cases}\n\sqrt{3}, & \text{ecnu } x < -2 \text{ min } x \ge 8, \\
x - 2, & \text{ecnu } 1 \le x < \sqrt{2\pi}, \\
\text{te}(x^3 + 4), & \text{unave}\n\end{cases}
$$
\n
$$
\text{LUB } x: -3, 5; 1, 5; 3, 2; 9; \sqrt{\pi}; \ln \sqrt{5}; \log_4 11; \text{ arccos } 0, 3.
$$
\n
$$
y(x) =\begin{cases}\n\arcsin(x + 2), & \text{ecnu } -3 \le x < -1, \\
2x, & \text{ecnu } -1 \le x < \sqrt{\pi + 1}, \\
\cos(\sqrt{3}x^2), & \text{unave}\n\end{cases}
$$
\n
$$
\text{LUB } x: -4, 5; -1; 2; 5; \sqrt{\pi + 0, 5}; \ln \sqrt{7}; \log_4 12; \text{tg } 7, 5.
$$
\n10  
\n
$$
y(x) =\begin{cases}\n\ln(x + 2), & \text{ecnu } 0 < x < 2, \\
2x, & \text{ecnu } x \le -2 \text{ min } x > \sqrt{3\pi}, \\
\cos(x^2 + 1), & \text{unave}\n\end{cases}
$$
\n
$$
\text{LUB } x: -3, 5; -1; 1, 5; 5; \sqrt{\pi}; \ln 2\sqrt{3}; \log_3 11; \text{sin } 12.
$$

Тема 3. Инструментальные средства моделирования и проектирования в инженерных расчетах

Таблица 1.3 – Построение функции для заданных значений аргумента

$$
\frac{N_{\odot}}{1} \quad \frac{dy_{HKIIM3}}{\sqrt{\frac{x-1}{x+2}}} \quad x: \ -3, 5; \ 1, 5; \ 3, 2; \ 5; \ \sqrt{\pi}; \ \ln \sqrt{3}; \ \log_4 10; \ \sin 8.
$$
\n
$$
2 \quad \ln \frac{x+1}{x-2} \quad x: \ -4; -1; \ 0; \ 2; \ 5.
$$
\n
$$
3 \quad \sin \sqrt{\frac{x-3}{x+1}} \quad x: \ -6; -1; \ 2; \ 3; \ 7, 5.
$$
\n
$$
4 \quad \sqrt{\frac{1-x}{x+7}} \quad x: \ -10; -7; \ 0, 5; \ 1; \ 5, 2.
$$
\n
$$
5 \quad \cos \sqrt{\frac{x+1}{x-4}} \quad x: \ -4; -1; \ 1, 5; \ 4; \ 7, 8.
$$
\n
$$
6 \quad \ln \frac{1}{(x-1)(x+2)} \quad x: \ -4; -2; \ 0, 5; \ 1; \ 5, 7.
$$
\n
$$
7 \quad \sqrt{(x-2)(x+8)} \sin \frac{1}{x-2} \quad x: \ -14; -8; \ 0, 5; \ 2; \ 5, 1.
$$
\n
$$
8 \quad \sqrt{\frac{x-1}{x+4}} \cos \frac{2\pi}{x-2} \quad x: \ -5, 6; \ -4; \ -2; \ 1; \ 2; \ 3, 5.
$$
\n
$$
9 \quad \sin \frac{\sqrt{(x-2)(x+1)}}{x-4} \quad x: \ -4; -1; \ 0, 5; \ 2; \ 4; \ 5, 8.
$$
\n
$$
10 \quad \sqrt{\frac{\sqrt{(x-2)(x+1)}}{x+2}} \quad x: \ -4; \ -2; \ -1; \ 1, 5; \ 2; \ 4, 5.
$$

Тема 4. Инструментальные средства визуализации инженерных расчетов

1. Постройте таблицу значений функции для указанного диапазона x с заданным шагом изменения ординаты (табл.2.2).

Таблица 2.2 – Построение таблицы значений функции на диапазоне

| $N_2$ | <b>ФУНКЦИЯ 1(X)</b>             | ∆иапазон х | Шаг изменения х |
|-------|---------------------------------|------------|-----------------|
|       | $f(x) = x^3$<br>$-6x+3$<br>$-x$ | - 1        | Mauta           |

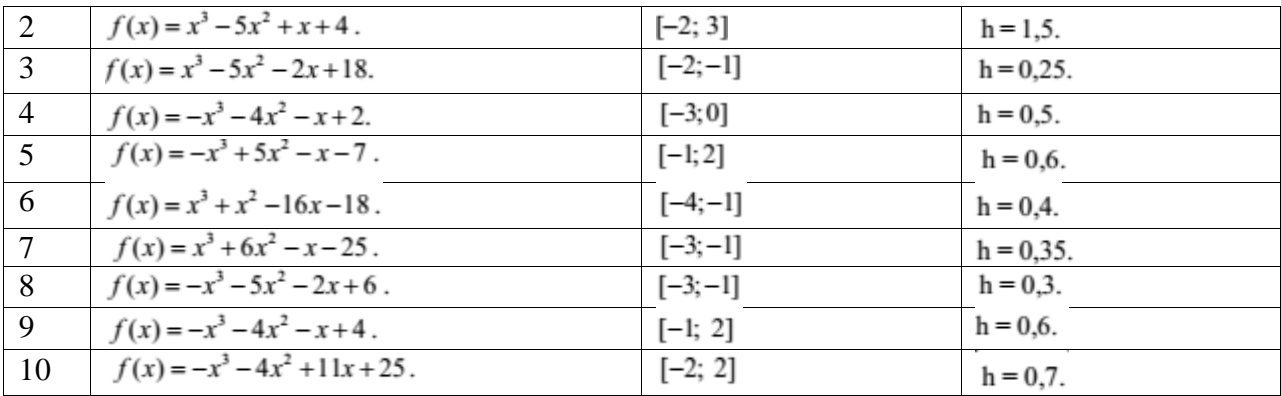

Тема 5. Компьютерное моделирование физических процессов. Обработка массивов. Решение дифференциальных уравнений

Найдите все точки пересечения графика функции с линией, задаваемой уравнением из таблицы 2.3.

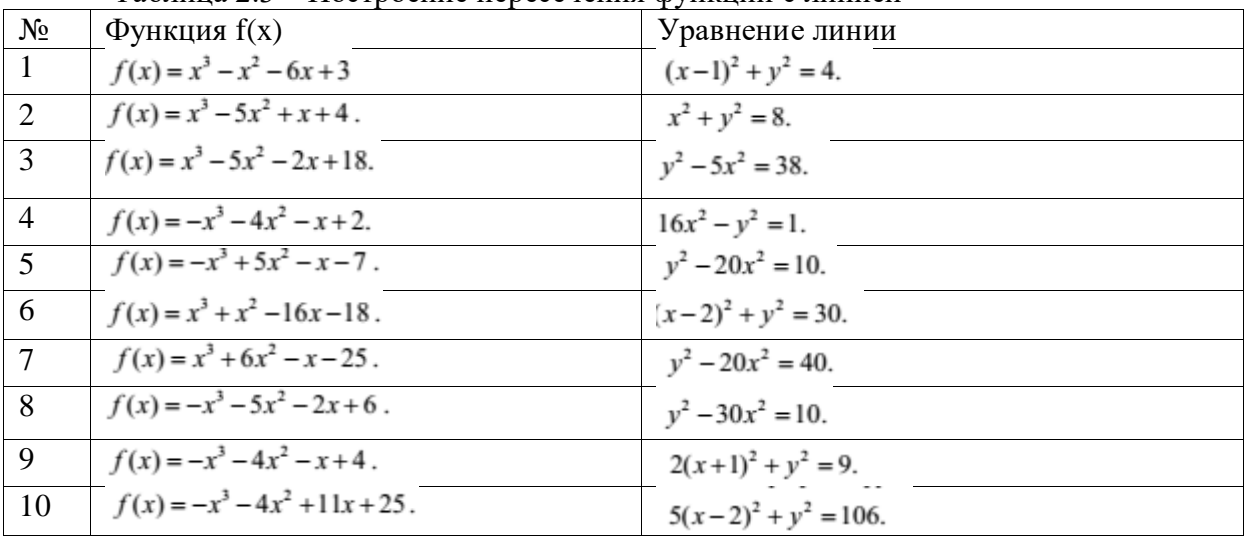

Таблица 2.3 – Построение пересечения функции с линией

Тема 6. Решение задач оптимизации и линейного программирования. Функции работы с файлами

В соответствии с таблицей 3.1 выполнить линейную и сплайновую интерполяции, построить графики линейной и сплайновой интерполяции, выполнить настройку вида графиков, сделать соответствующие скриншоты.

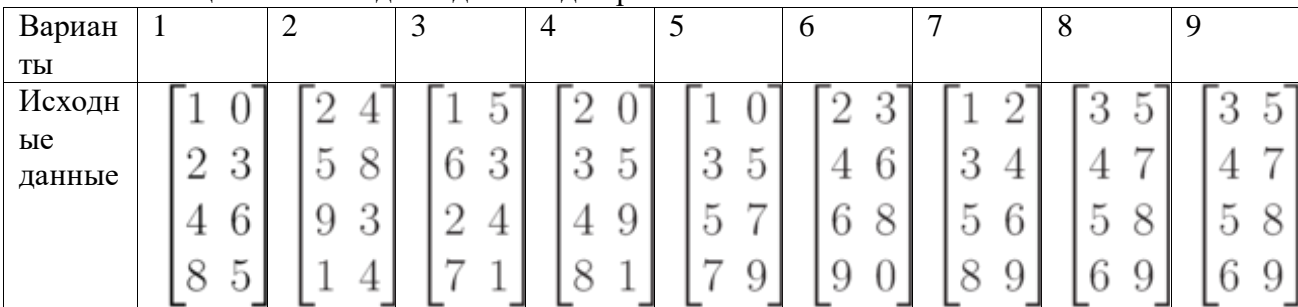

Таблица 3.1 - Исходные данные для расчетов

Тема 7. Инструменты визуализации многомерных данных

В соответствии с индивидуальным заданием построить объемную фигуру.

Варианты заданий указаны в таблице 6.1, на рисунке 6.1 показано, как построить данный график.

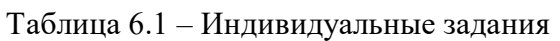

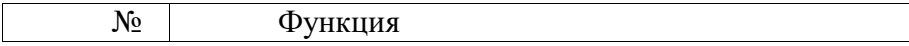

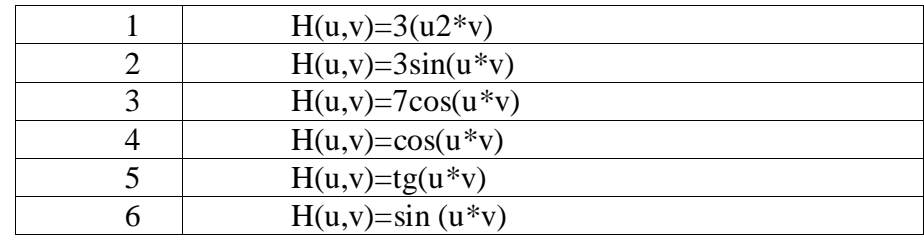

Тема 8. Символьные вычисления. Табличная интерполяция и аппроксимация. Статистическая обработка данных

В соответствии с индивидуальным заданием построить график поверхности, выполнить форматирование построенного графика, применив алгоритм функциональной окраски и удаление невидимых линий. Сформировать отчёт, включающий описание процесса построения графика и соответствующие скриншоты

Таблица 5.1 – Индивидуальные задания

| $N_2$ | Функция             | No | Функция            |
|-------|---------------------|----|--------------------|
|       | $z(x,y)=3\cos(x*y)$ |    | $z(x,y)=x2*y$      |
|       | $z(x,y)=sin(x*y)$   |    | $z(x,y)=5cos(x*y)$ |
|       | $z(x,y)=tg(x*y)$    |    | $z(x,y)=2x+y2$     |

Тема 9. Программирование в инженерных расчетах. Прогнозирование и временные ряды

В соответствии с индивидуальным заданием построить модель линейной регрессии. Исходные данные для выполнения задания помещены в таблице 4.1

| $N_2$ | Заданные вектора     | $N_2$ | Заданные вектора     |
|-------|----------------------|-------|----------------------|
|       | $VX=[3, 2, 4, 5]$    | 4     | $VX=[7, 18, 3, 11]$  |
|       | $YY=[7, 8, 9, 5]$    |       | $VY=[1, 5, 3, 9]$    |
|       | $VX=[12, 14, 7, 11]$ |       | $VX=[24, 9, 12, 27]$ |
|       | $VY=[6, 8, 10, 15]$  |       | $VY=[9, 3, 17, 11]$  |
|       | $VX=[3, 9, 12, 14]$  | 6     | $VX=[4, 15, 2, 19]$  |
|       | $VY=[7, 9, 11, 13]$  |       | $YY=[11, 17, 1, 13]$ |

Таблица 4.1 - Индивидуальные задания

#### Повышенный уровень

Тема 1. Системы автоматизации инженерных расчетов

В соответствии с заданием решить задачу «Полет камня» без учета сопротивления воздуха и с учетом сопротивления воздуха..

| $N_2$          | X0, M          | Y0, м          | V, M/c | Угол, |
|----------------|----------------|----------------|--------|-------|
| варианта       |                |                |        | град  |
| 1              | 1              | 1              | 10     | 30    |
| $\overline{2}$ | $\overline{2}$ |                | 25     | 45    |
| 3              |                | 2              | 30     | 15    |
| $\overline{4}$ | $\overline{2}$ | $\overline{2}$ | 15     | 30    |
| 5              | 3              |                | 10     | 25    |
| 6              | 1              | 3              | 25     | 30    |
| 7              | 3              | 3              | 20     | 45    |
| 8              | 4              | 5              | 10     | 15    |
| 9              |                | 0              | 20     | 35    |
| 10             |                | 10             | 30     | 45    |

Тема 2. Интерактивные инструментальные средства в инженерных расчетах

В соответствии с индивидуальным заданием построить диаграмму Байеса, оценить вероятности наступления состояний системы, предложить несколько альтернативных вариантов.

| $N_{\Omega}$   | Задача                                             | Исходные данные                                 |
|----------------|----------------------------------------------------|-------------------------------------------------|
| $\mathbf{1}$   | Выбор<br>сборке<br>комплектующих<br>при            | Параметры и цена комплектующих                  |
|                | персонального компьютера                           |                                                 |
| $\mathbf{2}$   | Выбор ноутбука                                     | Параметры ноутбука и его цена                   |
| $\overline{3}$ | Выбор санатория                                    | Местонахождение и профиль санатория,            |
|                |                                                    | цена лечения и пребывания в санаторно-          |
|                |                                                    | курортном комплексе                             |
| $\overline{4}$ | Постановка врачебного диагноза                     | базовой<br>Определение<br>симптоматики,         |
|                |                                                    | базовой<br>анамнез,<br>уточнения<br>$\mathbf K$ |
|                |                                                    | симптоматике                                    |
| 5              | Разработка бизнес-плана                            | Определение исходных и<br>конечных              |
|                |                                                    | финансы,<br>параметров:<br>выпуск               |
|                |                                                    | продукции,<br>кадровая<br>политика,             |
|                |                                                    | инфраструктура                                  |
| 6              | Унифицированный<br>выбора<br>алгоритм<br>товара    | Параметры товара, цена товара                   |
| $\overline{7}$ | Алгоритм выбора товара на площадке-                | Параметры<br>товара,<br>товара,<br>цена         |
|                | интеграторе                                        | репутация<br>условия<br>поставщика,             |
|                |                                                    | поставщика                                      |
| 8              | Выбор одежды по погоде                             | Исходный набор одежды и аксессуаров,            |
|                |                                                    | прогноз погоды, температура на улице,           |
|                |                                                    | наличие дождя/снега, сезон                      |
| 9              | Выбор ужина в ресторане                            | особенности<br>Позиции<br>меню,                 |
|                |                                                    | пользователя (диета, предпочтения)              |
| 10             | Выбор специализированного магазина и               | Номенклатура каталога, цены, скидки,            |
|                | выбор<br>чая<br>$\, {\bf B}$<br>специализированном | параметры доставки                              |
|                | магазине                                           |                                                 |

Таблица 8.1 – Индивидуальные задания

Тема 3. Инструментальные средства моделирования и проектирования в инженерных расчетах

1. Постройте таблицу значений функции для указанного диапазона x с заданным шагом изменения ординаты (табл.2.2).

2. Постройте график функции из таблицы 2.2, выбрав эффективный диапазон.

3. Найдите все значения, при которых  $f(x)=0$ .

4. найдите точки экстремума функции и значение функции в этих точках.

5. Задавая значение переменной a, постройте касательную к графику функции в точке с абсциссой x=a.

|                | 1 аблица 2.2 – Постросиис таблицы значении функции на диапазоне |            |                 |  |  |  |
|----------------|-----------------------------------------------------------------|------------|-----------------|--|--|--|
| $N_2$          | Функция f(x)                                                    | Диапазон х | Шаг изменения х |  |  |  |
|                | $f(x) = x^3 - x^2 - 6x + 3$                                     | $[-1; 2]$  | $h = 0.5$ .     |  |  |  |
| 2              | $f(x) = x^3 - 5x^2 + x + 4$ .                                   | $[-2; 3]$  | $h = 1, 5$ .    |  |  |  |
| 3              | $f(x) = x^3 - 5x^2 - 2x + 18$ .                                 | $[-2;-1]$  | $h = 0.25$ .    |  |  |  |
| $\overline{4}$ | $f(x) = -x^3 - 4x^2 - x + 2$ .                                  | $[-3;0]$   | $h = 0.5$ .     |  |  |  |
| 5              | $f(x) = -x^3 + 5x^2 - x - 7$ .                                  | $[-1; 2]$  | $h = 0.6$ .     |  |  |  |
| 6              | $f(x) = x^3 + x^2 - 16x - 18$ .                                 | $[-4;-1]$  | $h = 0,4$ .     |  |  |  |

Таблица 2.2 – Построение таблицы значений функции на диапазоне

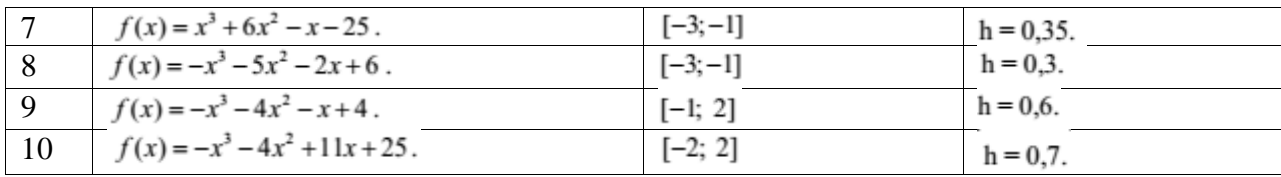

Тема 4. Инструментальные средства визуализации инженерных расчетов

Найдите все точки пересечения графика функции в таблице 2.2 с линией, задаваемой уравнением из таблицы 2.3.

|                | гаолица 2.5 – построение пересечения функции с линиеи |                          |
|----------------|-------------------------------------------------------|--------------------------|
| $N_2$          | $\Phi$ ункция $f(x)$                                  | Уравнение линии          |
| $\mathbf{1}$   | $f(x) = x^3 - x^2 - 6x + 3$                           | $(x-1)^2 + y^2 = 4$ .    |
| 2              | $f(x) = x^3 - 5x^2 + x + 4$ .                         | $x^2 + y^2 = 8$ .        |
| 3              | $f(x) = x^3 - 5x^2 - 2x + 18.$                        | $y^2 - 5x^2 = 38$ .      |
| $\overline{4}$ | $f(x) = -x^3 - 4x^2 - x + 2$ .                        | $16x^2 - y^2 = 1$ .      |
| 5              | $f(x) = -x^3 + 5x^2 - x - 7$ .                        | $y^2 - 20x^2 = 10$ .     |
| 6              | $f(x) = x^3 + x^2 - 16x - 18$ .                       | $(x-2)^2 + y^2 = 30.$    |
| $\overline{7}$ | $f(x) = x^3 + 6x^2 - x - 25$ .                        | $y^2 - 20x^2 = 40.$      |
| 8              | $f(x) = -x^3 - 5x^2 - 2x + 6$ .                       | $y^2 - 30x^2 = 10$ .     |
| 9              | $f(x) = -x^3 - 4x^2 - x + 4$ .                        | $2(x+1)^2 + y^2 = 9$ .   |
| 10             | $f(x) = -x^3 - 4x^2 + 11x + 25$ .                     | $5(x-2)^2 + y^2 = 106$ . |

 $To6 = 2.5$ 

Тема 5. Компьютерное моделирование физических процессов. Обработка массивов. Решение дифференциальных уравнений

В соответствии с таблицей 3.1 выполнить сплайновую интерполяции, построить графики линейной и сплайновой интерполяции, выполнить настройку вида графиков, сделать соответствующие скриншоты.

|              | -------- |        | ----- |   |   |   |   |   |
|--------------|----------|--------|-------|---|---|---|---|---|
| Вариан       |          | ◠<br>↵ | ◡     | 4 | 6 | − | 8 | Q |
| ТЫ           |          |        |       |   |   |   |   |   |
| Исходн       |          |        |       |   |   |   |   |   |
| ые<br>данные | $\Omega$ |        |       |   |   |   |   | ⇁ |
|              |          |        |       |   |   |   |   |   |
|              |          |        |       |   |   |   |   |   |

Таблина 3.1 – Исхолные ланные лля расчетов

Тема 6. Решение задач оптимизации и линейного программирования. Функции работы с файлами

В соответствии с индивидуальным заданием построить модель линейной регрессии. Исходные данные для выполнения задания помещены в таблице 4.1

| $N_2$                       | Заданные вектора     | $\sqrt{ }$ | Заданные вектора     |
|-----------------------------|----------------------|------------|----------------------|
|                             | $VX=[3, 2, 4, 5]$    | 4          | $VX=[7, 18, 3, 11]$  |
|                             | $YY=[7, 8, 9, 5]$    |            | $VY=[1, 5, 3, 9]$    |
| $\mathcal{D}_{\mathcal{L}}$ | $VX=[12, 14, 7, 11]$ |            | $VX=[24, 9, 12, 27]$ |
|                             | $VY=[6, 8, 10, 15]$  |            | $VY=[9, 3, 17, 11]$  |
| 3                           | $VX=[3, 9, 12, 14]$  | 6          | $VX=[4, 15, 2, 19]$  |
|                             | $YY=[7, 9, 11, 13]$  |            | $VY=[11, 17, 1, 13]$ |

Таблица 4.1 - Индивидуальные задания

Тема 7. Инструменты визуализации многомерных данных

В соответствии с индивидуальным заданием построить график поверхности, выполнить форматирование построенного графика, применив алгоритм функциональной окраски и удаление невидимых линий.

| № | Функция             | Nº | Функция             |
|---|---------------------|----|---------------------|
|   | $z(x,y)=3\cos(x*y)$ |    | $z(x,y)=x2*y$       |
|   | $z(x,y)=sin(x*y)$   |    | $z(x,y)=5\cos(x*y)$ |
|   | $z(x,y)=tg(x*y)$    |    | $z(x,y)=2x+y2$      |

Таблица 5.1 – Индивидуальные задания

Тема 8. Символьные вычисления. Табличная интерполяция и аппроксимация. Статистическая обработка данных

В соответствии с индивидуальным заданием построить объемную фигуру.

| No | Функция             |
|----|---------------------|
|    | $H(u,v)=3(u2*v)$    |
|    | $H(u,v)=3\sin(u*v)$ |
|    | $H(u,v)=7\cos(u*v)$ |
|    | $H(u,v)=cos(u * v)$ |
|    | $H(u,v)=tg(u*v)$    |
|    | $H(u,v)=sin(u*v)$   |
|    |                     |

Таблица 6.1 – Индивидуальные задания

Тема 9. Программирование в инженерных расчетах. Прогнозирование и временные ряды В соответствии с индивидуальным заданием построить объемную фигуру.

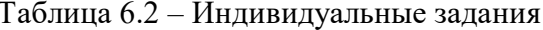

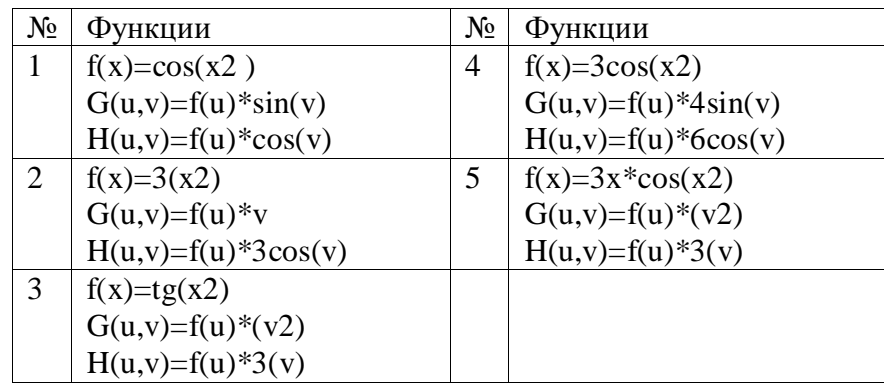

#### Критерии оценивания компетенций

Оценка «отлично» выставляется студенту, если теоретическое содержание курса освоено полностью, без пробелов; студент исчерпывающе, последовательно, четко и логически стройно излагает материал; свободно справляется с задачами, вопросами и другими видами применения знаний; использует в ответе дополнительный материал; все предусмотренные программой задания выполнены, качество их выполнения оценено числом баллов, близким к максимальному; студент анализирует полученные результаты, проявляет самостоятельность при выполнении заданий.

Оценка «хорошо» выставляется студенту, если теоретическое содержание курса освоено полностью, необходимые практические компетенции в основном сформированы, все предусмотренные программой обучения учебные задания выполнены, качество их выполнения достаточно высокое. Студент твердо знает материал, грамотно и по существу излагает его, не допуская существенных неточностей в ответе на вопрос.

Оценка «удовлетворительно» выставляется студенту, если теоретическое содержание курса освоено частично, но пробелы не носят существенного характера, большинство предусмотренных программой заданий выполнено, но в них имеются ошибки. При ответе на поставленный вопрос студент допускает неточности, недостаточно правильные формулировки, наблюдаются нарушения логической последовательности в изложении программного материала.

Оценка «неудовлетворительно» выставляется студенту, если он не знает значительной части программного материала, допускает существенные ошибки, неуверенно, с большими затруднениями выполняет практические работы, необходимые практические компетенции не сформированы, большинство предусмотренных программой обучения учебных заданий не выполнено, качество их выполнения оценено числом баллов, близким к минимальному.

#### **2. Описание шкалы оценивания**

Максимально возможный балл за весь текущий контроль устанавливается равным **55.** Текущее контрольное мероприятие считается сданным, если студент получил за него не менее 60% от установленного для этого контроля максимального балла. Рейтинговый балл, выставляемый студенту за текущее контрольное мероприятие, сданное студентом в установленные графиком контрольных мероприятий сроки, определяется следующим образом:

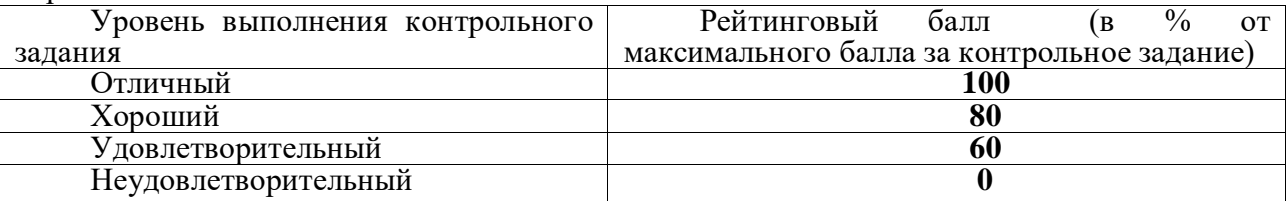

**3.Методические материалы, определяющие процедуры оценивания знаний, умений, навыков и (или) опыта деятельности, характеризующих этапы формирования компетенций**

Процедура проведения данного оценочного мероприятия включает в себя защиту отчета по лабораторной работе.

Предлагаемые студенту задания позволяют проверить компетенции ОПК-7, ОПК-8. Принципиальные отличия заданий базового уровня от повышенного заключаются в том, что задания базового уровня предполагают наличие знаний и умений в области данных компетенций, в то время, как задания повышенного уровня предназначены для демонстрации полного и всеобъемлющего владения знаниями и навыками в области данных компетенций.

Составитель \_\_\_\_\_\_\_\_\_\_\_\_\_\_\_\_\_\_\_\_\_\_\_\_ Мартиросян К.В.

« $\longrightarrow$  20 г.

#### МИНИCTEPCTBO НАУКИ И ВЫСШЕГО ОБРАЗОВАНИЯ РОССИЙСКОЙ ФЕДЕРАЦИИ Федеральное государственное автономное образовательное учреждение высшего образования «СЕВЕРО-КАВКАЗСКИЙ ФЕДЕРАЛЬНЫЙ УНИВЕРСИТЕТ»

Институт сервиса, туризма и дизайна (филиал) СКФУ в г. Пятигорске

**УТВЕРЖДАЮ**

Зав. кафедрой СУиИТ \_\_\_\_\_\_\_\_\_\_\_\_\_ И.М.Першин « »  $202 \text{ r.}$ 

#### **Вопросы к экзамену по дисциплине ИНСТРУМЕНТАЛЬНЫЕ СРЕДСТВА В ИНЖЕНЕРНЫХ РАСЧЕТАХ Базовый уровень**

- Знать 1. Системы автоматизации инженерных расчетов.
	- 2. MathSoft. Системы MathCad, S-Plus, Axum.
	- 3. Программные продукты компании MathWorks, Ink.
	- 4. MATLAB.
	- 5. Simulink. StatSoft. Системы STATISTICA.
	- 6. Waterloo Maple. Система Maple. UniCalc.
	- 7. Интерактивные инструментальные средства в инженерных расчетах.
	- 8. Возможности интерактивных систем в инженерных расчетах.

9. Интерактивное применение элементов MathCad и MatLab для решения инженерных задач.

10. Система СПРУТ. Архитектура комплекса СПРУТ.

11. Решение задач оптимизации и линейного программирования.

12. Функции работы с файлами

- 13. Постановка задачи оптимизации.
- 14. Целевая функция и система ограничений.
- 15. Поиск кратчайшего пути.
- 16. Транспортная задача.
- 17. Игровые модели.
- 18. Задачи линейного программирования.
- 19. Задачи динамического программирования.
- 20. Множество состояний системы и целевая функция.
- 21. Поиск эффективного пути в задачах динамического программирования.
- 22. Применение задач линейного и динамического программирования в

сфере промышленности и в бизнес-приложениях.

- 23. Функции работы с файлами в MathCad.
- 24. Характеристики инструментальных средств в инженерных расчетах.
- 25. Применение инструментов моделирования информационных систем.

Уметь, 26. Компьютерное моделирование физических процессов.

- Владеть 27. Обработка массивов.
	- 28. Решение дифференциальных уравнений
	- 29. Комплексное моделирование.

30. Графические, аналитические, численные, вычислительные методы решения задач моделирования.

- 31. Постановка задачи моделирования.
- 32. Концептуальная формулировка задачи моделирования.

33. Построение математической модели объекта. Выбор метода решения.

34. Программная реализация модели на ЭВМ.

35. Программная реализация математической модели «Бросок камня».

- 36. Обработка массивов в Mathcad.
- 37. Функции Mathcad для решения систем ОДУ.
- 38. Реализация численных методов моделирования.
- 39. Проверка адекватности модели.
- 40. Анализ результатов моделирования.

#### **Повышенный уровень**

- Знать 1. Системы моделирования в нотации IDEF.
	- 2. ERD-моделирование.
	- 3. Программные пакеты CAD/CAM/CAE систем.
	- 4. Инструментальные средств организационного моделирования.
	- 5. Система БИГ-Мастер.
	- 6. Процессы-функции в организационном моделировании.
	- 7. Инструментальные средства моделирования в инженерных расчетах
	- 8. Инструментальные средства визуализации инженерных расчетов
	- 9. Понятие визуализации. Методы визуализации.
	- 10. Типы визуализации данных. Покомпонентное сравнение. Позиционное сравнение. Временное сравнение. Корреляционное сравнение.
	- 11. Инструментальные средства визуализации инженерных расчетов.
	- 12. Специализированные пакеты визуализации инженерных расчетов.
- Уметь, 13. Инструменты визуализации многомерных данных.
- Владеть 14. Свойства скалярных и векторных полей.
	- 15. Визуализация скалярных полей.
	- 16. Визуализация экспериментальных данных.
	- 17. Методы решения задач триангуляции.
	- 18. Визуализация векторных полей.
	- 19. Множества Жюлиа, множество Мандельброта и их компьютерное

представление.

- 20. Системы интегрированных функций.
- 21. Фрактал как аттрактор СИФ.
- 22. Качество визуализации и сложные распределения данных.
- 23. Применение методов визуализации данных
- 24. Символьные вычисления в Mathcad.
- 25. Табличная интерполяция и аппроксимация в Mathcad.
- 26. Статистическая обработка данных в Mathcad
- 27. Теоретические основы интерполяции и аппроксимации.
- 28. Кусочно-линейная и сплайновая аппроксимации в MathCad.
- 29. Регрессия и метод наименьших квадратов в MathCad..
- 30. Применение инструментальных средств проектирования

#### **1. Критерии оценивания компетенций**

Оценка «отлично» выставляется студенту, если он знает методы работ по доводке и освоению информационных технологий; методы поддержки работоспособности информационных систем и технологий; Показывает умение выполнять работы по доводке и освоению информационных технологий; поддерживать работоспособность информационных систем и технологий; демонстрирует навыки владения методами работ по освоению информационных технологий; инструментами поддержки работоспособности информационных систем и технологий.

Оценка «хорошо» выставляется студенту, если он имеет знания и практические навыки применения средств реализации информационных технологий; умеет разрабатывать весь спектр средств реализации информационных технологий; Владеет инструментами разработки средств реализации информационных технологий в полной мере.

Оценка «удовлетворительно» выставляется студенту, если знания средств реализации информационных технологий имеются, но практических навыков нет; он умеет разрабатывать отдельные средства реализации информационных технологий и владеет отдельными инструментами разработки средств реализации информационных технологий.

Оценка «неудовлетворительно» выставляется студенту, если отсутствуют знания средств реализации информационных технологий; отсутствует умение разрабатывать средства реализации информационных технологий; студент не владеет инструментами разработки средств реализации информационных технологий.

#### **2. Описание шкалы оценивания**

Промежуточная аттестация в форме **экзамена** предусматривает проведение обязательной экзаменационной процедуры и оценивается 40 баллами из 100. В случае, если рейтинговый балл студента по дисциплине по итогам семестра равен 60, программой автоматически добавляется 32 премиальных балла и выставляется оценка «отлично» Положительный ответ студента на экзамене оценивается рейтинговыми баллами в диапазоне от **20** до **40** (**20**Sэкз**40**), оценка **меньше 20** баллов считается неудовлетворительной.

| шкила соответствия реитингового оалла экзамена э-оалльной системе |                              |  |  |  |
|-------------------------------------------------------------------|------------------------------|--|--|--|
| Рейтинговый балл по дисциплине                                    | Оценка по 5-балльной системе |  |  |  |
| $35 - 40$                                                         | Отлично                      |  |  |  |
| $28 - 34$                                                         | Хорошо                       |  |  |  |
| $20 - 27$                                                         | Удовлетворительно            |  |  |  |

*Шкала соответствия рейтингового балла экзамена 5-балльной системе* 

Итоговая оценка по дисциплине, изучаемой в одном семестре, определяется по сумме баллов, набранных за работу в течение семестра, и баллов, полученных при сдаче экзамена:

| Рейтинговый балл по дисциплине | Оценка по 5-балльной системе |
|--------------------------------|------------------------------|
| $88 - 100$                     | <i>Отлично</i>               |
| $72 - 87$                      | Xopouio                      |
| $53 - 71$                      | Удовлетворительно            |
|                                | Неудовлетворительно          |

*Шкала пересчета рейтингового балла по дисциплине в оценку по 5-балльной системе* 

**3.Методические материалы, определяющие процедуры оценивания знаний, умений, навыков и (или) опыта деятельности, характеризующих этапы формирования компетенций**

Процедура проведения **экзамена** осуществляется в соответствии с Положением о проведении текущего контроля успеваемости и промежуточной аттестации обучающихся по образовательным программам высшего образования в СКФУ.

В экзаменационный билет включаются два вопроса и одно практическое задание. Для подготовки по билету отводится 30 минут.

При подготовке к ответу студенту предоставляется право пользования справочными таблицами.

При проверке практического задания, оцениваются: последовательность и рациональность выполнения; точность вычислений; знание технологий, использованное в ходе выполнения задания.

Составитель \_\_\_\_\_\_\_\_\_\_\_\_\_\_\_\_\_\_\_\_\_\_\_\_ Мартиросян К.В. «\_\_\_\_»\_\_\_\_\_\_\_\_\_\_\_\_\_\_\_\_\_\_\_\_\_\_2020 г.

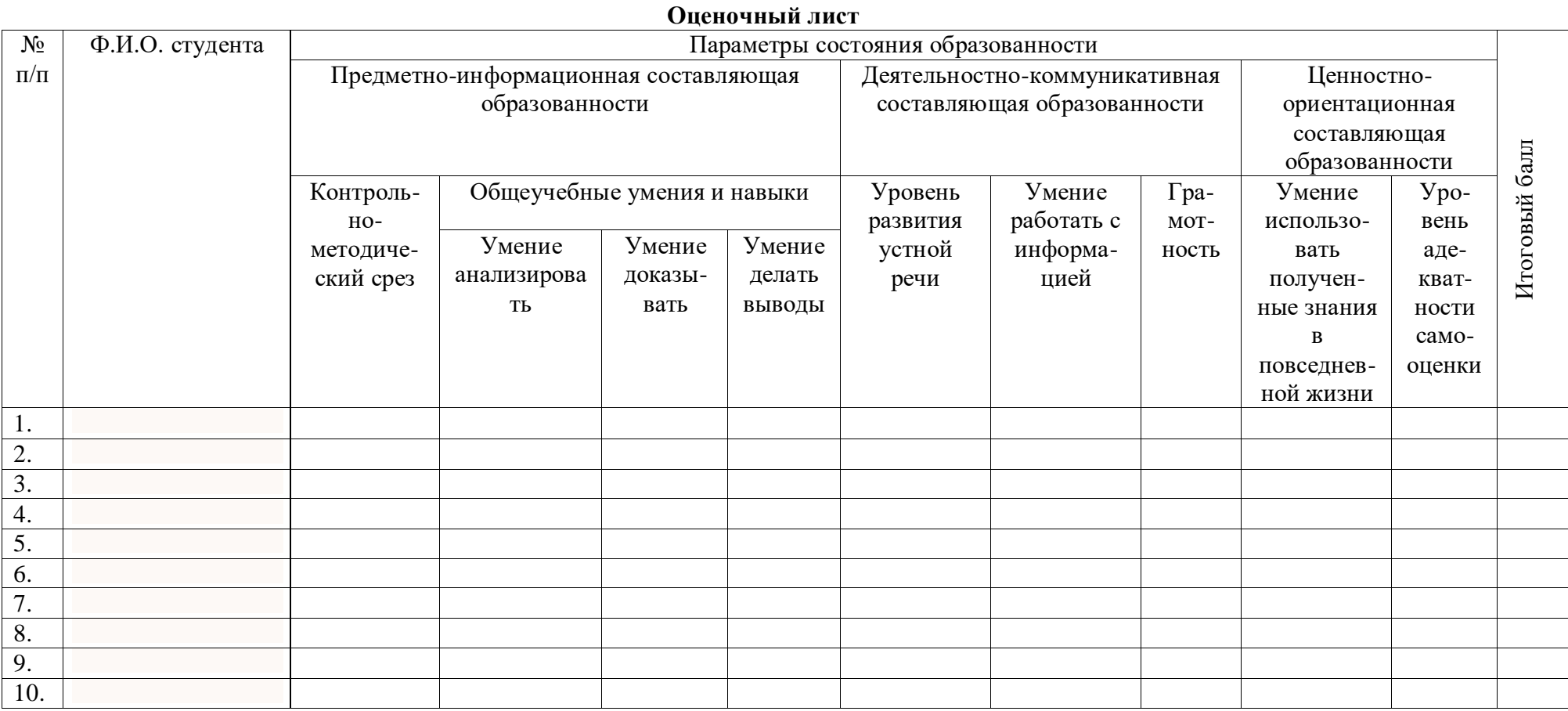